| 7                                                                                    |                       |                     |
|--------------------------------------------------------------------------------------|-----------------------|---------------------|
| Around The House v2.01 (Australian Version)<br>Copyright 1994 by BlueCollar Software |                       |                     |
| Published by:                                                                        | RMH Computer Services | PO Bo               |
| 7þThe installation is now complete                                                   |                       |                     |
| ?*.txt mustread.mereadme.1st reply.dat ath1.dat whatsnew.*                           |                       | if exist ath1.dat r |

and you are required to register it if you continue to use it beyond the 30-day evaluation period. and the Around The House program will start automatically and configure itself. This is a lengthy process Thank You!! but it will only happen on the first run.ocess

>Aþ To start the program in the future in

switch to the program subdirectory type ATH

and press [ENTER] Thank You!

RMH Computer Services

PO Box 657

in

rive:

Install To Directory:

Installing Program....

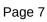

in